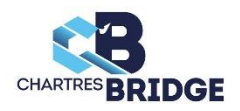

# **Nouvelle PROCEDURE FFB « Recherche Partenaire » sur l'écran d'inscription Tournoi par paires (Tournoi en ligne ou présentiel)**

# **1°) Choix du tournoi**

Comme d'habitude vous choisissez le tournoi que vous souhaitez jouer dans la liste de ceux qui vous sont proposés à Chartres dans d'autres clubs

# **2°) Recherche de partenaire**

L'écran d'inscription se présente comme ci-dessous, avec ce nouveau bouton

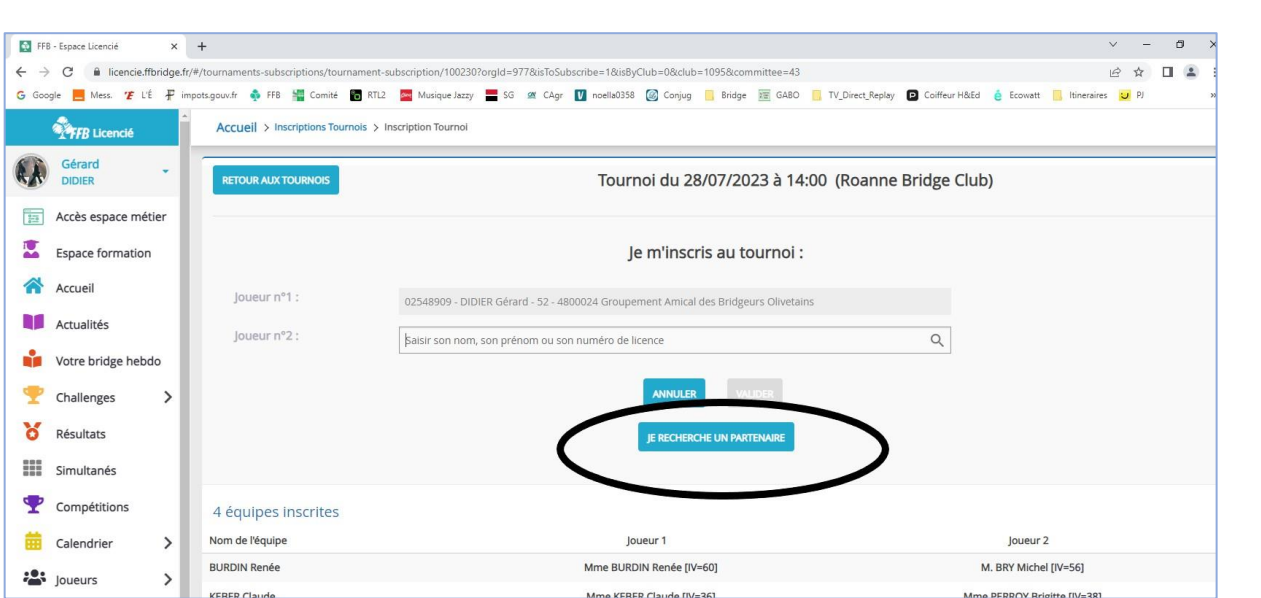

## **« JE RECHERCHE UN PARTENAIRE »**

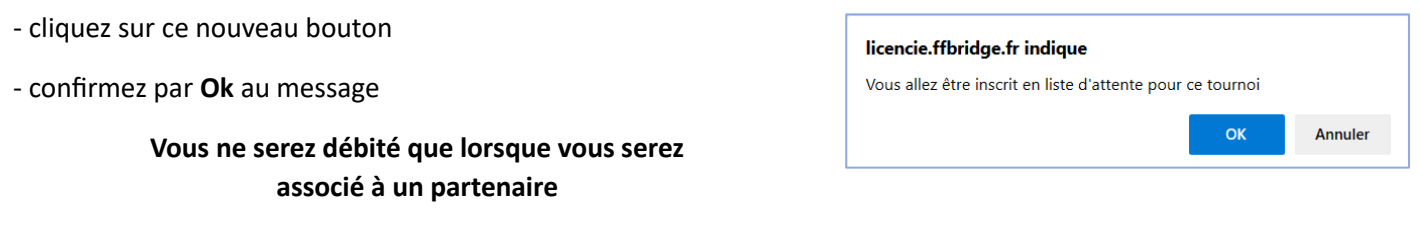

Dès lors que vous êtes inscrit au tournoi, lorsque que vous en consultez la liste, votre nom apparait en tant que joueur isolé et le nom de votre partenaire avec des **« ???? »** 

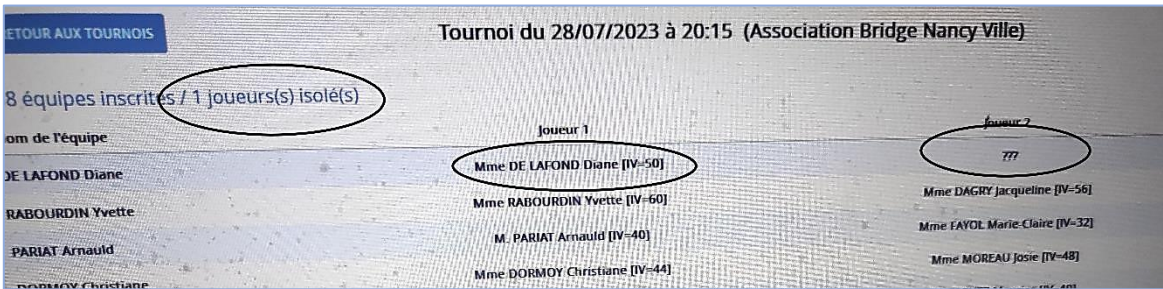

## **3°) Inscription d'un autre joueur avec vous**

Un bridgeur est intéressé pour jouer ce tournoi, il n'a pas de partenaire, il découvre l'écran ci-dessous

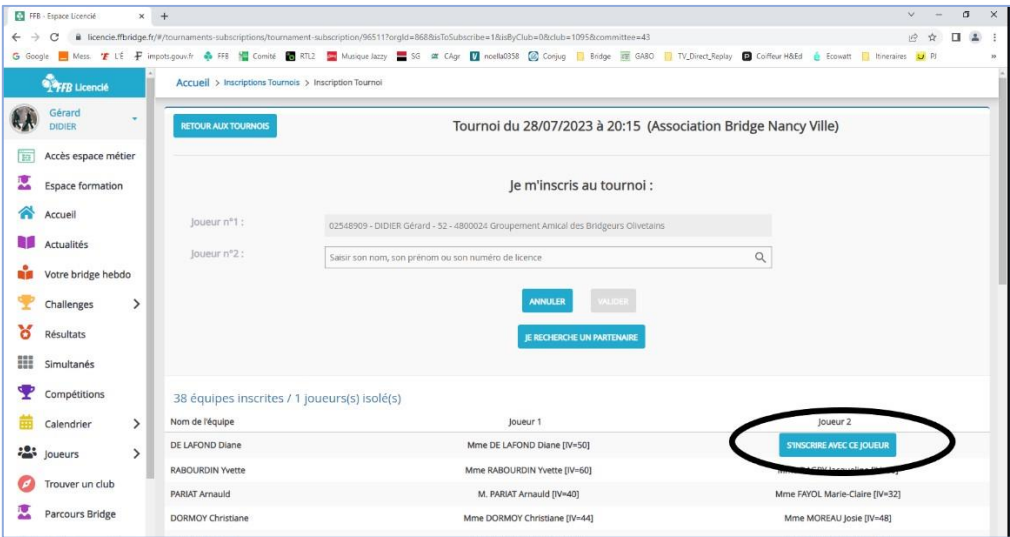

## Il constate qu'un joueur est isolé et **« RECHERCHE PARTENAIRE »**

En cliquant sur ce bouton, la paire est automatiquement constituée et les deux joueurs sont alors débités des droits de table

Les deux joueurs apparaissent en fin de liste des inscrits

|               | FFB - Espace Licencié   |               | $\times$ +                                            |                                                                                                    | $\Box$<br>$\mathsf{X}$                    |
|---------------|-------------------------|---------------|-------------------------------------------------------|----------------------------------------------------------------------------------------------------|-------------------------------------------|
|               | C                       |               |                                                       | ■ licencie.ffbridge.fr/#/tournaments-subscriptions/tournament-subscription/96511?orgld=868&isToSubscribe=0&isByClub=0&club=1095&committee=43                                                    | п                                         |
|               |                         |               |                                                       | G Google Ness. F LE F impots.gouv.fr & FFB Ha Comité & RTL2 M Musique Jazzy S of CAgr M noella0358 @ Conjug B Bridge RE GABO D TV Direct, Replay D Coiffeur H&Ed & Ecowatt B Itineraires (2) PJ |                                           |
|               | <b>WAFB</b> Licencié    |               | Accueil > Inscriptions Tournois > Inscription Tournoi |                                                                                                    |                                           |
|               | Gérard<br><b>DIDIER</b> |               | <b>MAGNERON Michel</b>                                | M. MAGNERON Michel [IV=34]                                                                                                    | Mme MAGNERON Andrée [IV=34]               |
|               |                         |               | <b>LAMBOLEZ Martial</b>                               | M. LAMBOLEZ Martial [IV=38]                                                                                                    | M. LIAGRE Dominique [IV=36]               |
| $\frac{1}{2}$ | Accès espace métier     |               | <b>BRICHE Fabrice</b>                                 | M. BRICHE Fabrice [IV=52]                                                                                                    | M. RIGAL Jean-Paul [IV=52]                |
|               | Espace formation        |               | <b>DROUX Gisèle</b>                                   | Mme DROUX Gisèle [IV=56]                                                                                                    | M. ALLERIT Roland [IV=44]                 |
|               | Accueil                 |               | PAQUET Raymonde                                       | Mme PAQUET Raymonde [IV=32]                                                                                                    | Mme BITSCH Martine [IV=32]                |
|               | Actualités              |               | <b>BARRIERE Marc</b>                                  | M. BARRIERE Marc [IV=36]                                                                                                    | Mme MOCHO Janine [IV=38]                  |
|               | Votre bridge hebdo      |               | GRABOY-GROBESCO Hélène                                | Mme GRABOY-GROBESCO Hélène [IV=60]                                                                                                    | Mme GERBIER Elisabeth [IV=60]             |
|               |                         |               | <b>CHABIN Daniel</b>                                  | M. CHABIN Daniel [IV=48]                                                                                                    | M. LABUZE François [IV=44]                |
|               | Challenges              | $\rightarrow$ | <b>ALPERN Alain</b>                                   | M. ALPERN Alain [IV=84]                                                                                                    | Mme DESMARETS Catherine [IV=76]           |
| ក             | Résultats               |               | <b>CLAPPIER André</b>                                 | M. CLAPPIER André [IV=44]                                                                                                    | Mme DUTHEIL Nicole [IV=44]                |
| ₩             | Simultanés              |               | TALBOT Jean François                                  | M. TALBOT Jean François [IV=48]                                                                                                    | M. GARNIER Bernard [IV=68]                |
|               |                         |               | LAPORTE Jean Claude                                   | M. LAPORTE Jean Claude [IV=52]                                                                                                    | Mme DELAVEAU DESBORDES Frederique [IV=52] |
|               | Compétitions            |               | LE DOUSSAL Armand                                     | M. LE DOUSSAL Armand [IV=48]                                                                                                    | M. VALLET Michel [IV=40]                  |
|               | Calendrier              | $\rightarrow$ | <b>SALIOU Alain</b>                                   | M. SALIOU Alain [IV=52]                                                                                                    | Mme SIZUN Marie Thérèse [IV=44]           |
| 223           | Joueurs                 | $\rightarrow$ | <b>DOBERT Pierre</b>                                  | M. DOBERT Pierre [IV=36]                                                                                                    | Mme GALMICHE Denise [IV=68]               |
|               | Trouver un club         |               | <b>MOREAU Dominique</b>                               | M. MOREAU Dominique [IV=48]                                                                                                    | Mme MOREAU Marie [IV=34]                  |
|               |                         |               | MICHEL Claude                                         | M. MICHEL Claude [IV=48]                                                                                                    | Mme TABONE Marie Camille [IV=52]          |
|               | Parcours Bridge         |               | DEBUISSON Joël                                        | M. DEBUISSON Joël [IV=32]                                                                                                    | M. NICOLAS Francis [IV=30]                |
|               | Université du Bridge    |               | MAGDELAINE loel                                       | NUMBER WEITH - N                                                                                                    | CALCNAVE POLISSE Ingrid [IV=56]           |
|               | Avantages               |               | <b>DIDIER Gérard</b>                                  | M. DIDIER Gérard [IV=52]                                                                                                    | Mme DE LAFOND Diane [IV=50]               |

## **Inconvénient de cette procédure**

Vous ne choisissez pas le partenaire qui va s'inscrire avec vous  $\odot$ S'il ne vous convient pas, il faudra désinscrire la paire  $\circledast$